# Tally [Notes](http://tallynotes.blogspot.in/)

Basic [Accounting](http://tallynotes.blogspot.in/2011/06/basic-accounting.html) Tally Shortcut Key's Basic Accounting For Tally For Tally For Tally  $T_{\rm eff}$  and  $T_{\rm eff}$  allows the user to exponent data or report data or report of the standard available formats. ...  $T$  of  $T$  deducted at  $T$  deducted at  $T$ **Basic Accounting . The concept of Tax Deducted at Source Tax Action** . The objective ... **Example 1** Basic concept of accounting which are of financial character and interpreting the results thereof. of values between two parties is also known as "Business Transaction". **Purchase:** A purchase means goods purchased by a businessman from suppliers. Sales: Sales is goods sold by a businessman to his customers. by the businessman to his suppliers. tally [video](http://tallynotes.blogspot.in/p/tally-video.html) | [Home](http://tallynotes.blogspot.in/) | Ledger [Grouping](http://tallynotes.blogspot.in/p/ledger-grouping-in-tally.html) in TAlly | [Recommended](http://tallynotes.blogspot.in/p/blog-page.html) Books Saturday, 18 June 2011 Accounting: It is an art of recording, classifying and summarizing in significant manner and in terms of money, transactions and events Business transaction: A business transaction is "The movement of money and money's worth form one person to another". Or exchange Purchase Return or Rejection in or Outward Invoice: Purchase return means the return of the full or a part of goods purchased Sales Return or Rejection out or Inward Invoice: Sales return means the return of the full or a part of the goods sold by the customer to the businessman. Assets: Assets are the things and properties possessed by a businessman not for resale but for the use in the business. Liabilities: All the amounts payable by a business concern to outsiders are called liabilities. Capital: Capital is the amount invested for starting a business by a person. Debtors: Debtor is the person who owes amounts to the businessman. Creditor: Creditor is the person to whom amounts are owed by the businessman. **Debit:** The receiving aspect of a transaction is called debit or Dr. Credit: The giving aspect of a transaction is called credit or Cr. Drawings: Drawings are the amounts withdrawn (taken back) by the businessman from his business for his personal, private and domestic purpose. Drawings may be made in the form cash, goods and assets of the business. Receipts: It is a document issued by the receiver of cash to the giver of cash acknowledging the cash received voucher. Heavy I **Buy** at India - Books our sele Bestsell *3 weeks ago* Sign up No Earn RS Search ' [►](javascript:void(0)) [2013](http://tallynotes.blogspot.in/search?updated-min=2013-01-01T00:00:00-08:00&updated-max=2014-01-01T00:00:00-08:00&max-results=14) (14) [►](javascript:void(0)) [2012](http://tallynotes.blogspot.in/search?updated-min=2012-01-01T00:00:00-08:00&updated-max=2013-01-01T00:00:00-08:00&max-results=16) (16)  $\sqrt{2011(2)}$  $\sqrt{2011(2)}$  $\sqrt{2011(2)}$ [►](javascript:void(0)) [July](http://tallynotes.blogspot.in/2011_07_01_archive.html) [▼](javascript:void(0)) [June](http://tallynotes.blogspot.in/2011_06_01_archive.html) **Basic** Tally No

Account: Account is a summarized record of all the transactions relating to every person, every thing or property and every type of service.

Ledger: The book of final entry where accounts lie.

Journal entries: A daily record of transaction.

Trail Balance: It is a statement of all the ledger account balances prepared at the end of particular period to verify the accuracy of the entries made in books of accounts.

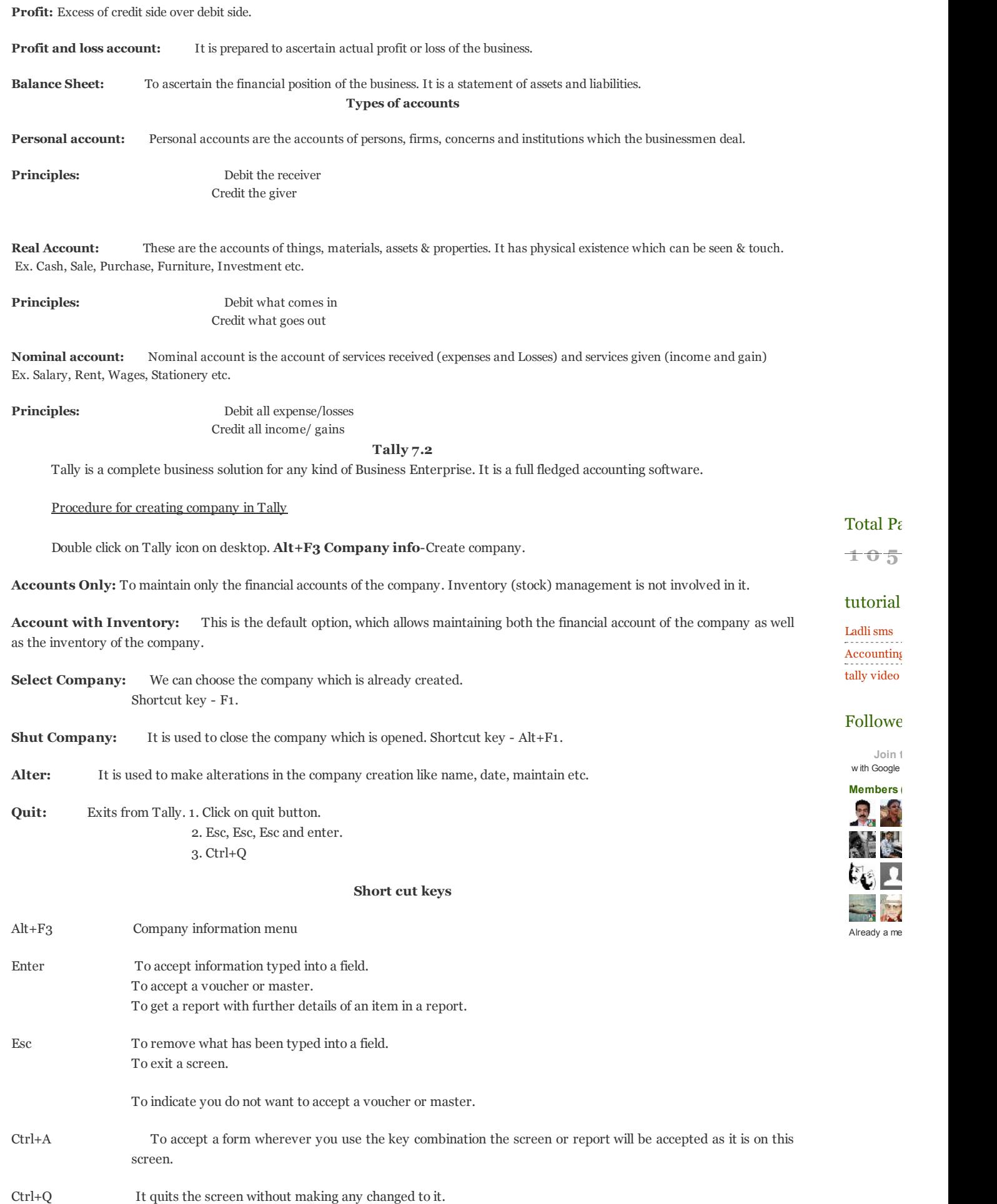

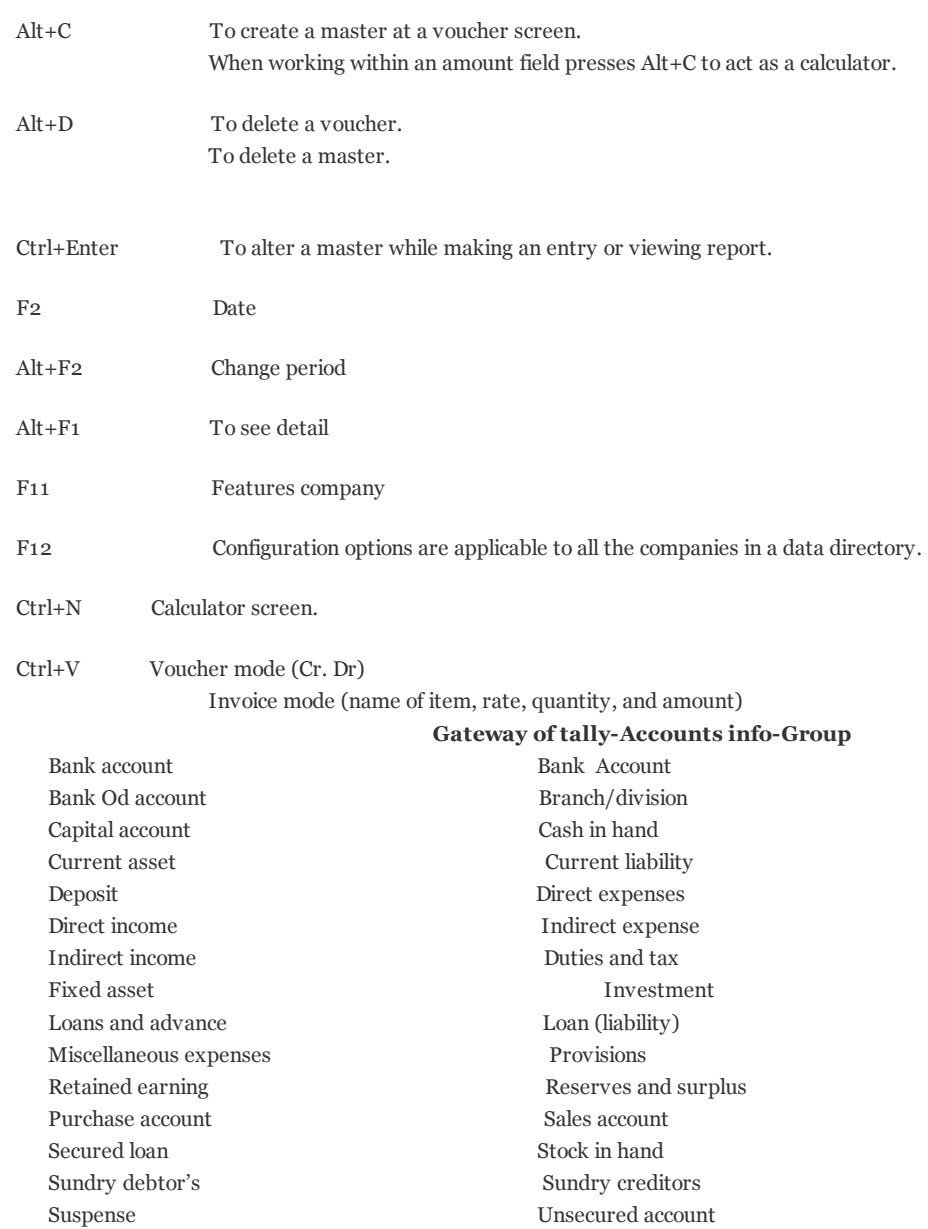

Meaning:

#### Current asset:

It is converted into cash with in a year. Ex. Bills receivable

#### Direct expenses:

These are the expenses which are directly related to manufacturing of goods. Ex. Wages, factory rent, heating, lighting etc

#### Indirect expense:

These are the expenses which are indirectly related to manufacturing of goods. Ex. Salary, rent, stationery, advertisement, printing

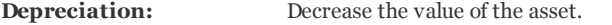

Sundry debtors: The person who is the receiver or customer

Sundry creditors: The person who gives or supplier.

#### Expenses Outstanding or Unpaid expenses or Expenses due:

Expenditure incurred during current year but the amount on which is not yet paid. (Added to the expenditure on the debit side and entered on the liability side.)

#### Income received in advance or Income received but not earned

Income received during the current year but not earned or a part of which relates to the next year. (Deducted form the concerned income on the credit side and entered on the liability side)

#### Prepaid advance or Expenses or Prepaid expenses

Expenditure paid during current year but not incurred or a part of which relates to the next year is called expenditure prepaid. (Deducted form the concerned expenditure on the debit side and entered on the assets side)

#### Income outstanding or income earned but not received or Income accrued

Income outstanding means income earned during the current year but the amount on which is not yet received (added to the concerned income on the credit side and entered on the asset side)

Gateway of Tally-Accounts info-ledger-create

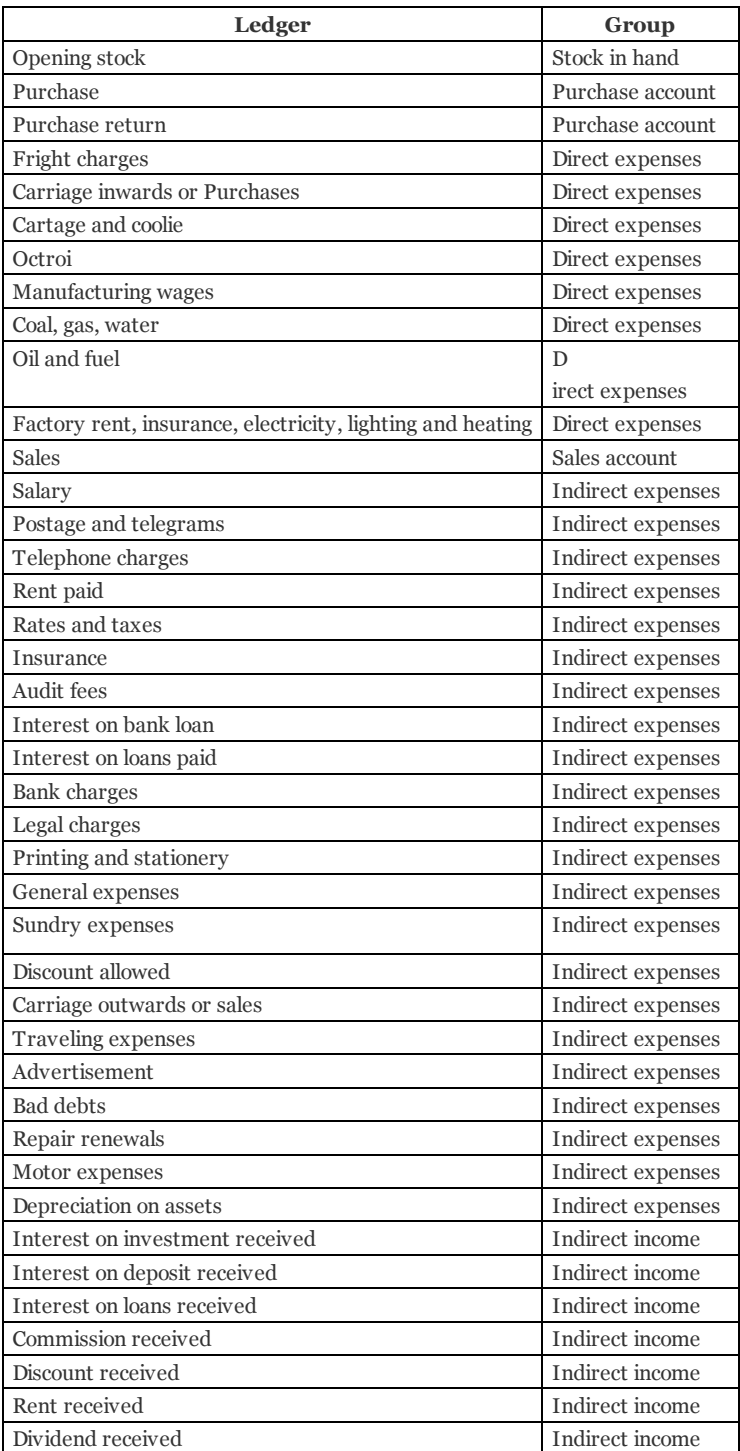

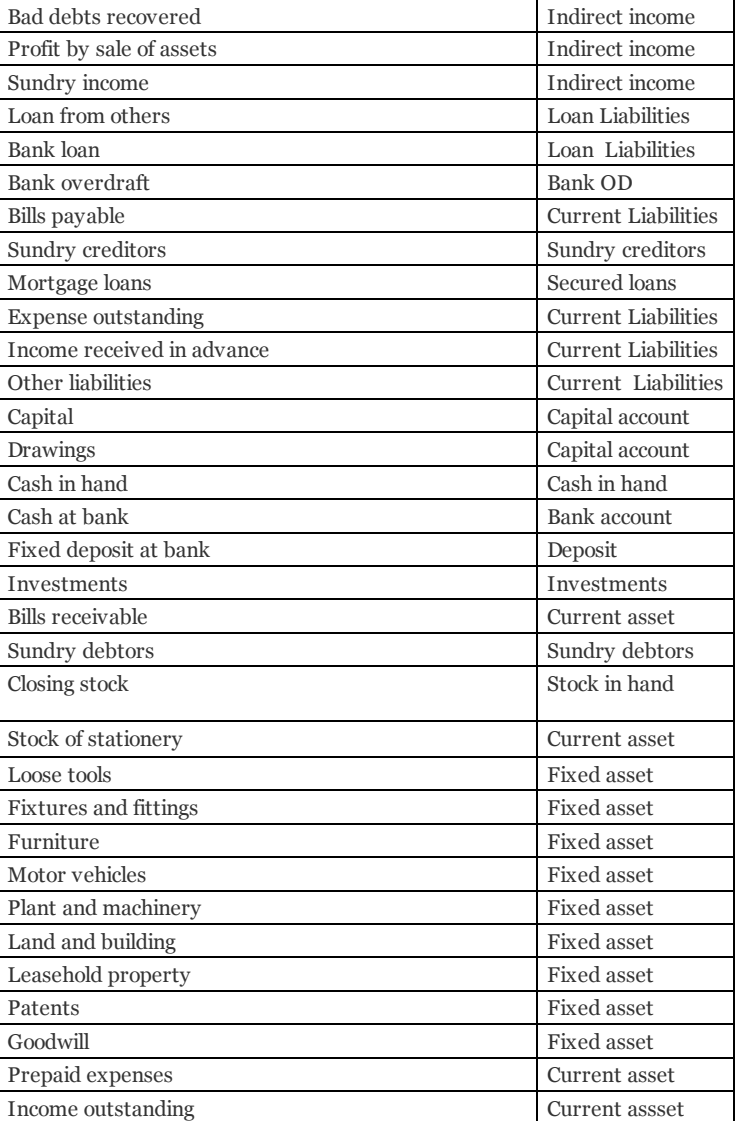

## Trading account: Buying and selling of goods.

| Dr. | Receiving aspect |                                                    | Giving aspect Cr. |                      |                 |               |
|-----|------------------|----------------------------------------------------|-------------------|----------------------|-----------------|---------------|
|     |                  | Direct expenses                                    |                   | <b>Direct Income</b> |                 | <b>Amount</b> |
|     | To               | Opening stock                                      | <b>XXX</b>        | Bv                   | Sales           | XXX           |
|     | Тo               | Purchases                                          | $_{\rm XXX}$      | By                   | (-)Sales return | <b>XXX</b>    |
|     | Tо               | (-) purchase return                                | $_{\rm XXX}$      | Bv                   | Closing stock   | <b>XXX</b>    |
|     | To               | Freight charges                                    | $_{\rm XXX}$      |                      |                 |               |
|     | Тo               | Cartage and coolie                                 | <b>XXX</b>        |                      |                 |               |
|     | Тo               | Lorry hire                                         | XXX               |                      |                 |               |
|     | To               | Manufacturing expenses                             | XXX               |                      |                 |               |
|     | To               | <b>Wages</b>                                       | XXX               |                      |                 |               |
|     | To               | Factory rent, fuel power                           | <b>XXX</b>        |                      |                 |               |
|     | To I             | Gross profit (transfer to profit and loss account) | XXX               |                      |                 |               |

To Profit and loss account: Actual profit and loss of the business

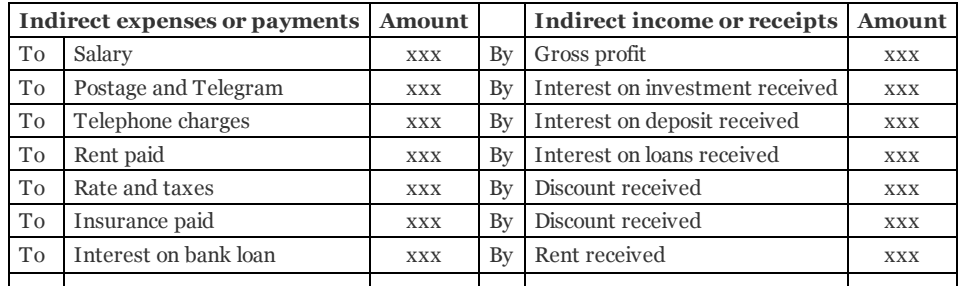

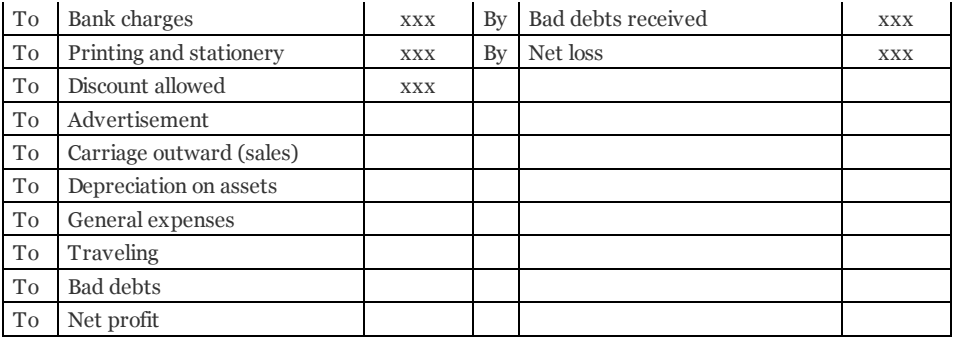

#### Balance sheet: Actual financial position

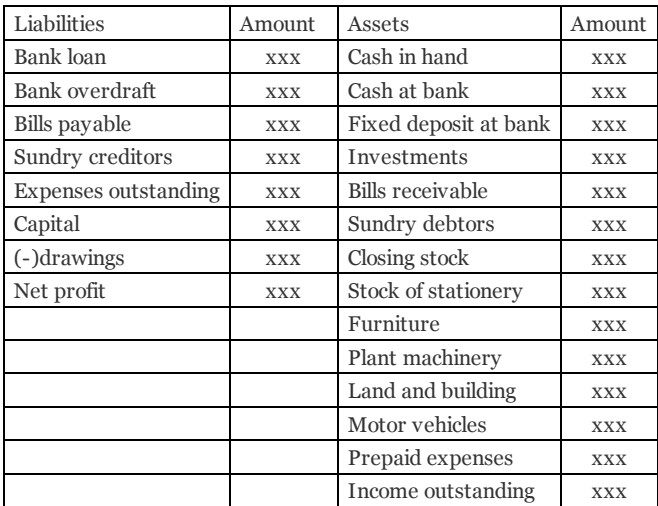

#### Alt+F3 Company Creation

Gateway of tally-Accounting voucher

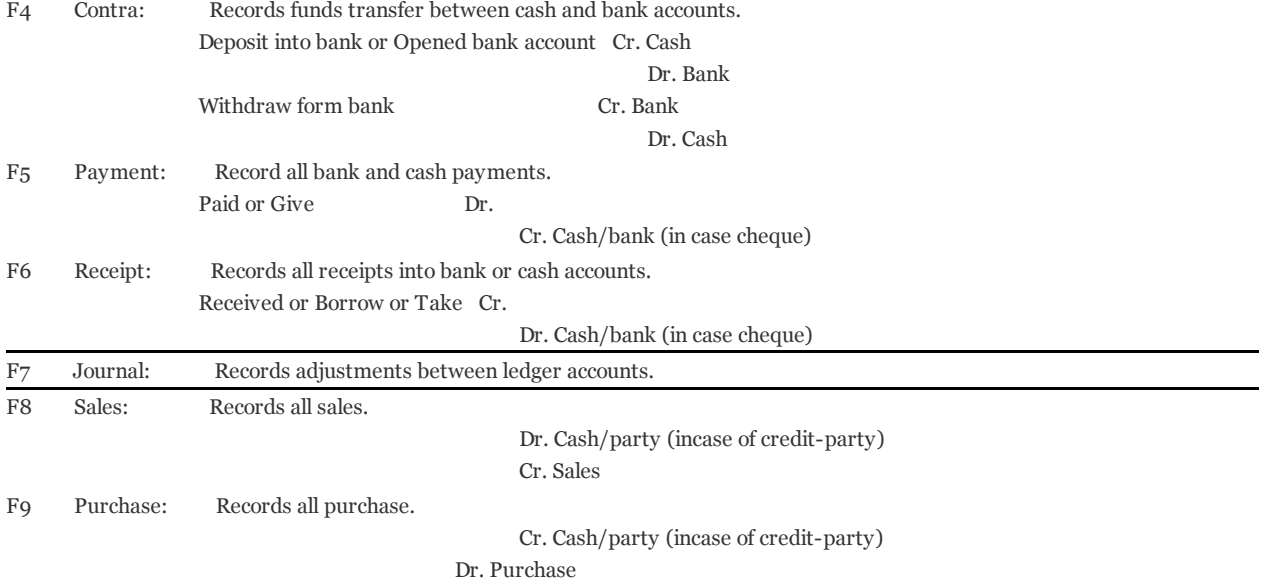

#### Journalize the following transactions

- 1. Commenced business with cash Rs.10, 000.
- 2. Deposit into bank Rs. 15,000
- 3. Bought office furniture Rs.3,000
- 4. Soled goods for cash Rs.2,500
- 5. Purchased goods form Mr X on credit Rs.2,000
- 6. Soled goods to Mr Y on credit Rs.3,000
- 7. Received cash form Mr. Y on account Rs.2,000
- 8. Paid cash to Mr X Rs. 1,000
- 9. Received commission Rs. 50
- 10. Received interest on bank deposit Rs. 100
- 11. Paid into bank Rs. 1,000
- 12. Paid for advertisement Rs.500
- 13. Purchased goods for cash Rs. 800
- 1 4. S ol d g o o d s fo r c a s h R s. 1,5 0 0
- 15. Paid salary Rs. 500

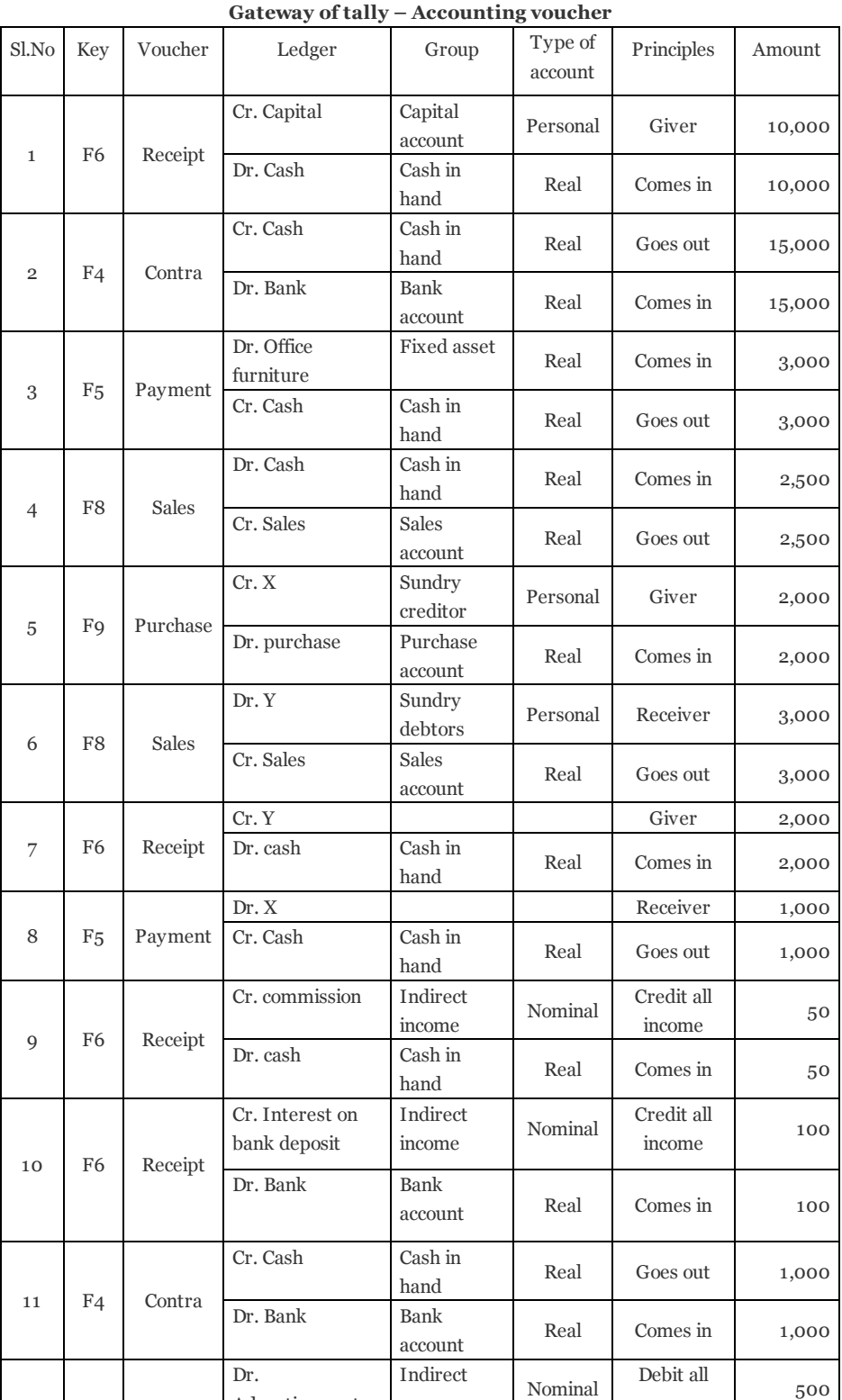

Advertisement expenses

expenses

# Gateway of tally-Account info-Ledger-Create

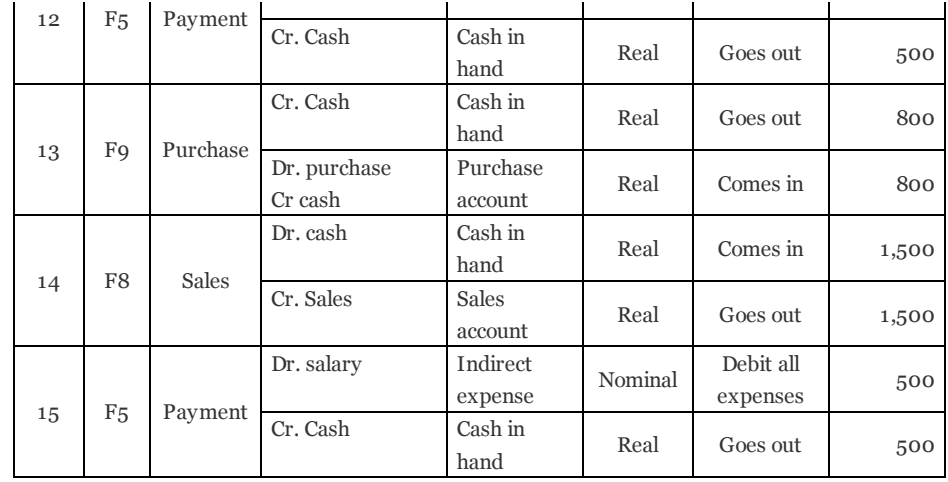

To view- Gateway of tally-Accounts info-Ledger-Multiple ledger Alter-All items (for ledger) Gateway of tally-Display-Day book-Alt+F1 (to see detail) (Accounting Voucher)

#### Inventory information

Alt+F3 Company creation-Maintain-Accounts with inventory Gateway of Tally-Inventory information-Unit of measure Gateway of tally –Inventory information-Godown Gateway of tally-Inventory information-Stock group Gateway of tally – Inventory information-Stock item

#### To View

Gateway of tally-Display-Day book-Alt+F2 (change period) Alt+F1 (to see detail) or Gateway of tally-Stock summary

1. On 1-4-06 Raman commenced business with cash of Rs. 25,00,000. He further introduced Land and Building costing Rs. 30,000, Plant and Machinery costing Rs. 25,000 and furniture and fixture costing Rs. 36,000.

2. On 2-4-06 Purchased Vehicle and Patents Rs. 20,000 and Rs. 15,000.

3. On 5-4-06 He deposited Rs. 1, 00,000 into Canara Bank.

4. On 6-4-06 Purchased from Cadbury Company

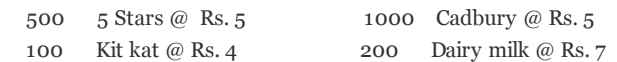

- 5. On 10-4-06 Purchased from Paras
	- 500 Moov @ Rs. 20 500 D'Clod @ Rs. 12
- 6. On 13-4-06 Sold to Pankaj
	- 200 Moov @ Rs. 20.50
	- 100 D'Clod @ Rs. 12.25
	- 200 Adhensive tape roll @ Rs. 15.25
	- 100 Band Aid box @ Rs. 252
	- 200 Boric Acid powder @ Rs.14

7. On 15-4-06 Sold to Akbar

- 500 Cadbury @ Rs. 6
- 200 5 Star @ Rs.5.25
- 50 Kit Kat @ Rs. 6

8. On 16-4-06 Paid to Cadbury company Rs.

9. On 18-4-06 Received from Pankaj

#### tallynotes.blogspot.in/2011/06/basic-accounting.html 8/18

10. On 20-4-06 Paid to Paras Rs.

- 11. On 25-4-06 Received from Akbar Rs.
- 12. On 26-4-06 Purchase from Well Cloth

T-Shirts Lee-25Pc-Rs.200 Nike-30Pc-Rs.300 Formal Shirts Pan America-35Pc-400 Peter England-30Pc-450 Jeans Pants Tiger-20Pc-500 Ruff and Tuff-30Pc-350 Cotton Pants Arrow-40Pc-200 Ex-Calibar-20Pc-250

- 13. Paid Postage Rs. 500 by cheque
- 14. Received commission Rs. 15,000

15. Paid wages Rs. 2,500

#### Procedure for Inventory Problem

Gateway of Tally-Inventory Info-Unit of Measure-Create-Symbol- Nos. Pcs Formal Name-Number Pieces

Gateway of Tally-Inventory Info-Stock Group-Create Chocolate, Medicines, Cotton Pants, Jeans Pants, Formal Shirts, T-Shirts

Gateway of Tally-Inventory Info-Stock Item-Create

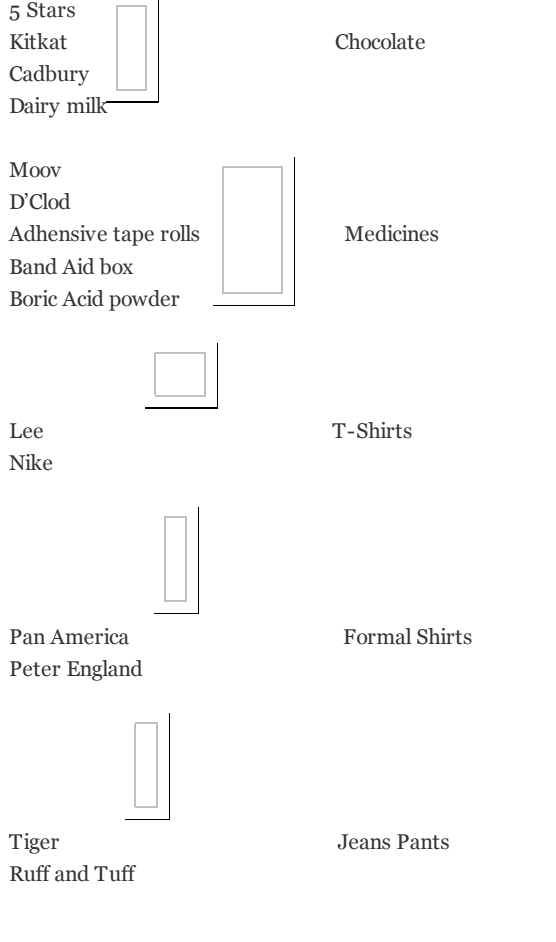

Arrow

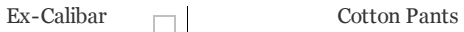

# Journalize the following Transactions using the debit and credit given by the American accounts

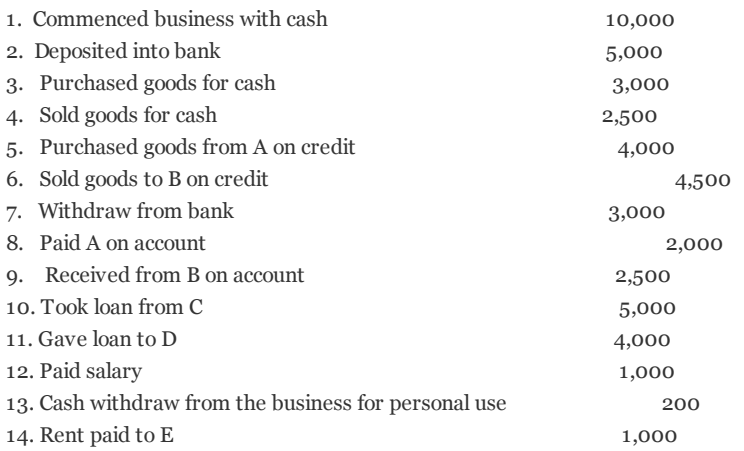

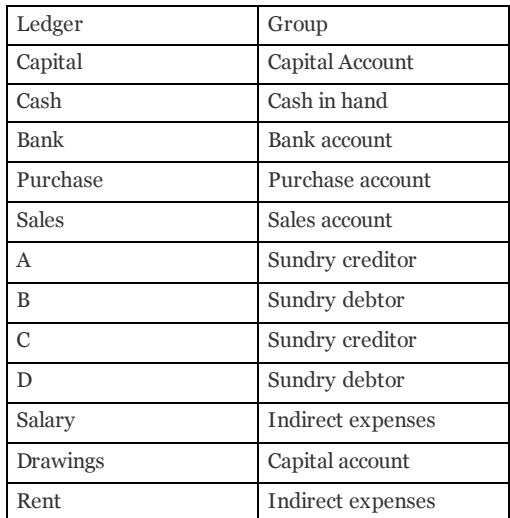

Rakesh and company

- 1. Started business with cash Rs. 2,000, Bank Rs. 20,000.
- 2. Issued cheque for goods purchased Rs. 1,000.
- 3. Bought goods for cash Rs.8,000.
- 4. Bought furniture from Anil for cash Rs.100.
- 5. Bought goods from harish Rs. 1,500.
- 6. Bought goods from chandan on credit Rs. 5,800.
- 7. Returned damaged goods to Chandan Rs.800.
- 8. Bought goods from Naveen and paid by cheque immediately Rs.400.
- 9. Sold goods to Guptha Rs. 1,000.
- 10. Received a cheque from Guptha Rs.1,000 for goods sold.
- 11. Paid commission Rs.2,000.
- 12. Paid wages by cheque Rs.4,000.
- 13. Draw cheque for personal use Rs.4,000.
- 14. Draw cash for personal use from bank Rs.3,000.
- 15. Receive a cheque from Manju Rs.2,800.
- 16. Borrow loan from Anands Rs.1,000.
- 17. Paid Anands Loan with interest Rs.1,000.

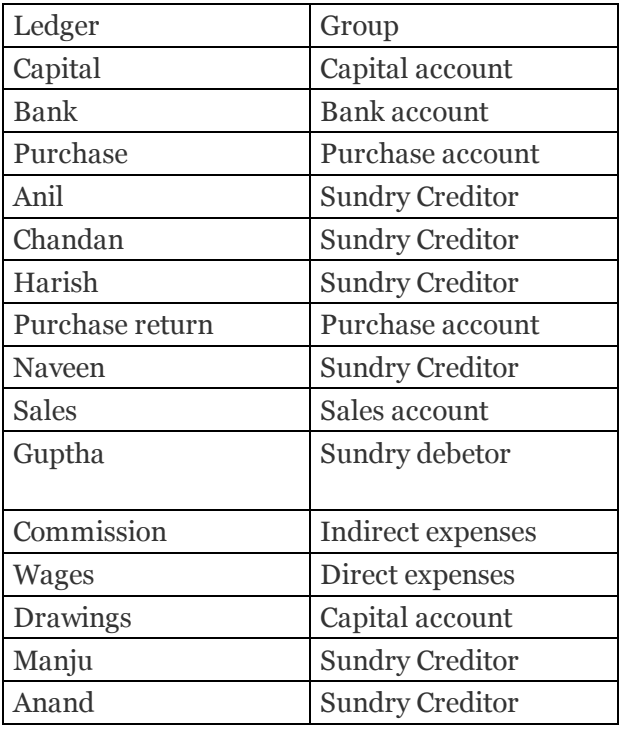

# Haridas and company

- 1.Started business with cash Rs.10,000,furniture Rs.4,000 and machinery Rs.5,000.
- 2.Bought goods from Anil on credit Rs. 4,000 and for cash Rs.5,000.
- 3.Sold goods to Rajesh on credit Rs.5,000 and for cash Rs.3,000.
- 4. Bought goods from Arun Subject to trade discount of 2% of Rs.2,000.
- 5. Sold goods to Ramesh subject to trade discount of 5% of Rs.4,000.
- 6. Paid salary Rs.1,000, printing Rs.150 and wages rs.100.
- 7.Received rent Rs.500, commission Rs.400.
- 8. Received a cheque from Ganesh Rs.1,000.

L

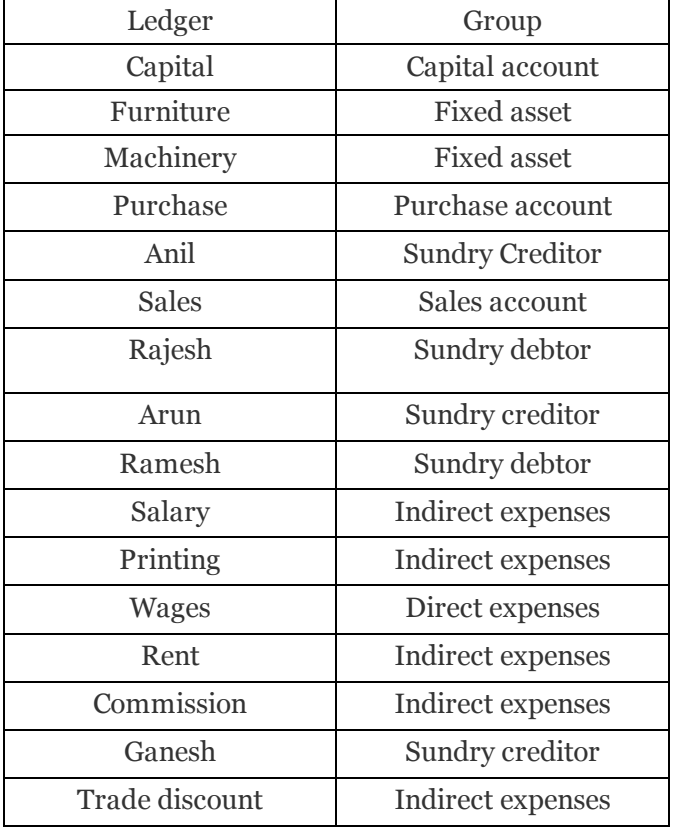

## Memorandum book

# Particulars

- 1. Commenced business with cash Rs. 10,000.
- 2. Purchased goods for cash Rs.3,000.
- 3. Opened a bank account with Rs.2,000.
- 4. Purchased stationary Rs.1,00.
- 5. Purchased furniture Rs.1,000.
- 6. Sold goods to A Rs.2,000.
- 7. Purchased goods from B Rs.2,000.
- 8. Sold goods for cash Rs.1,000.
- 9. Paid for postage Rs.20.
- 10. Took loan from C Rs.1,500.
- 11. Paid rent Rs.300.
- 12. Withdraw from bank Rs.800.
- 13. Received from A on account Rs.500.
- 14. Paid commission by cheque Rs.200.

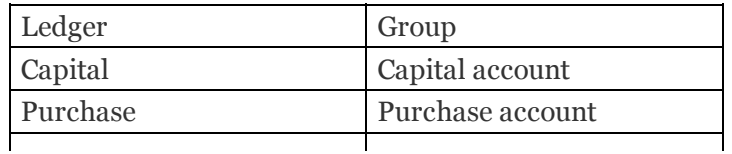

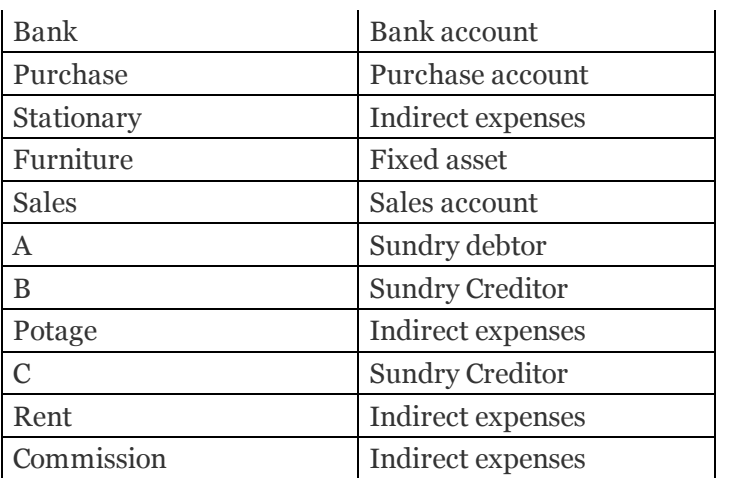

# Roa and company

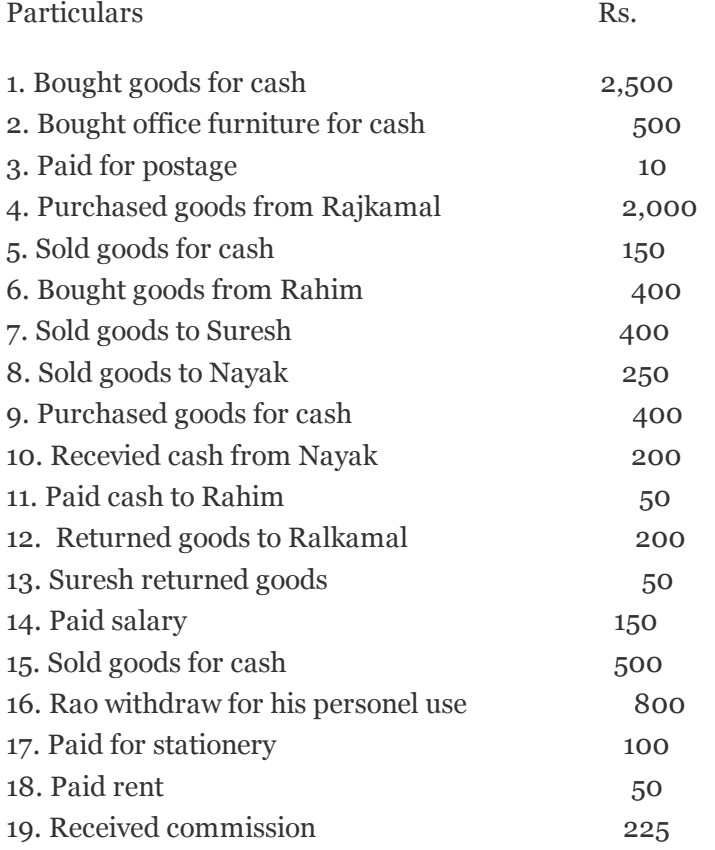

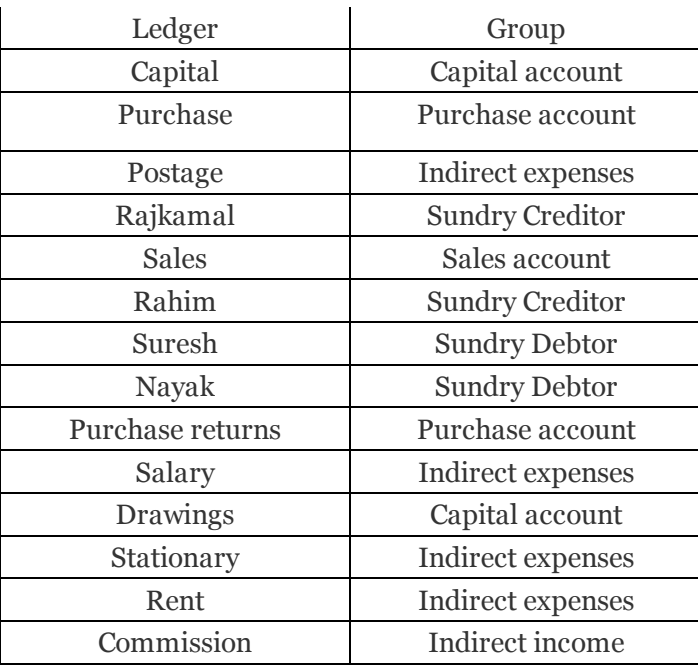

Posted by financeworld at [04:10](http://tallynotes.blogspot.in/2011/06/basic-accounting.html)

+10 Recommend this on Google

# 41 comments:

#### [Deb](http://www.blogger.com/profile/13552739269055853496) 6 April 2012 [03:41](http://tallynotes.blogspot.com/2011/06/basic-accounting.html?showComment=1333708896913#c3179084631490048388)

Well, P;z send me more transactions for practice in this E-mail ID: debasish.0909@yahoo.in [Reply](javascript:;)

#### [vijay](http://www.blogger.com/profile/09897803118559883764) 25 April 2012 [02:52](http://tallynotes.blogspot.com/2011/06/basic-accounting.html?showComment=1335347528115#c781208642208735239)

Thanks For Providing us,, Please send me... Process How can be enter tha data of TDS. Please provide me an example. my mail id is vijayrathor01@gmail.com

[Reply](javascript:;)

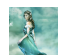

е

#### [prabha](http://www.blogger.com/profile/08868850542795461653) mehra 16 [September](http://tallynotes.blogspot.com/2011/06/basic-accounting.html?showComment=1347781194914#c5328958230040337072) 2012 00:39

plz send me more information about accounting... [Reply](javascript:;)

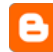

welcome 2 world of [computers](http://www.blogger.com/profile/10922490069749755152) 4 [October](http://tallynotes.blogspot.com/2011/06/basic-accounting.html?showComment=1349357202751#c766504609310964058) 2012 06:26

very nice &very useful thankQ.... [Reply](javascript:;)

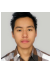

### pritam [gurung](http://www.blogger.com/profile/14906230170316080301) 17 [December](http://tallynotes.blogspot.com/2011/06/basic-accounting.html?showComment=1355734182432#c2515786759722971751) 2012 00:49 thanks....... anyway send me more than this. [Reply](javascript:;)

[Wasla](http://www.blogger.com/profile/02586438980386067861) Faizi 24 [February](http://tallynotes.blogspot.com/2011/06/basic-accounting.html?showComment=1361701639367#c3699869534928406432) 2013 02:27 [Reply](javascript:;) *This comment has been removed by the author.*

Anonymous 5 [March](http://tallynotes.blogspot.com/2011/06/basic-accounting.html?showComment=1362492558822#c6076635386448902757) 2013 06:09